#### **Chapter 1**

#### **Econometrics**

There are no exercises or applications in Chapter 1.

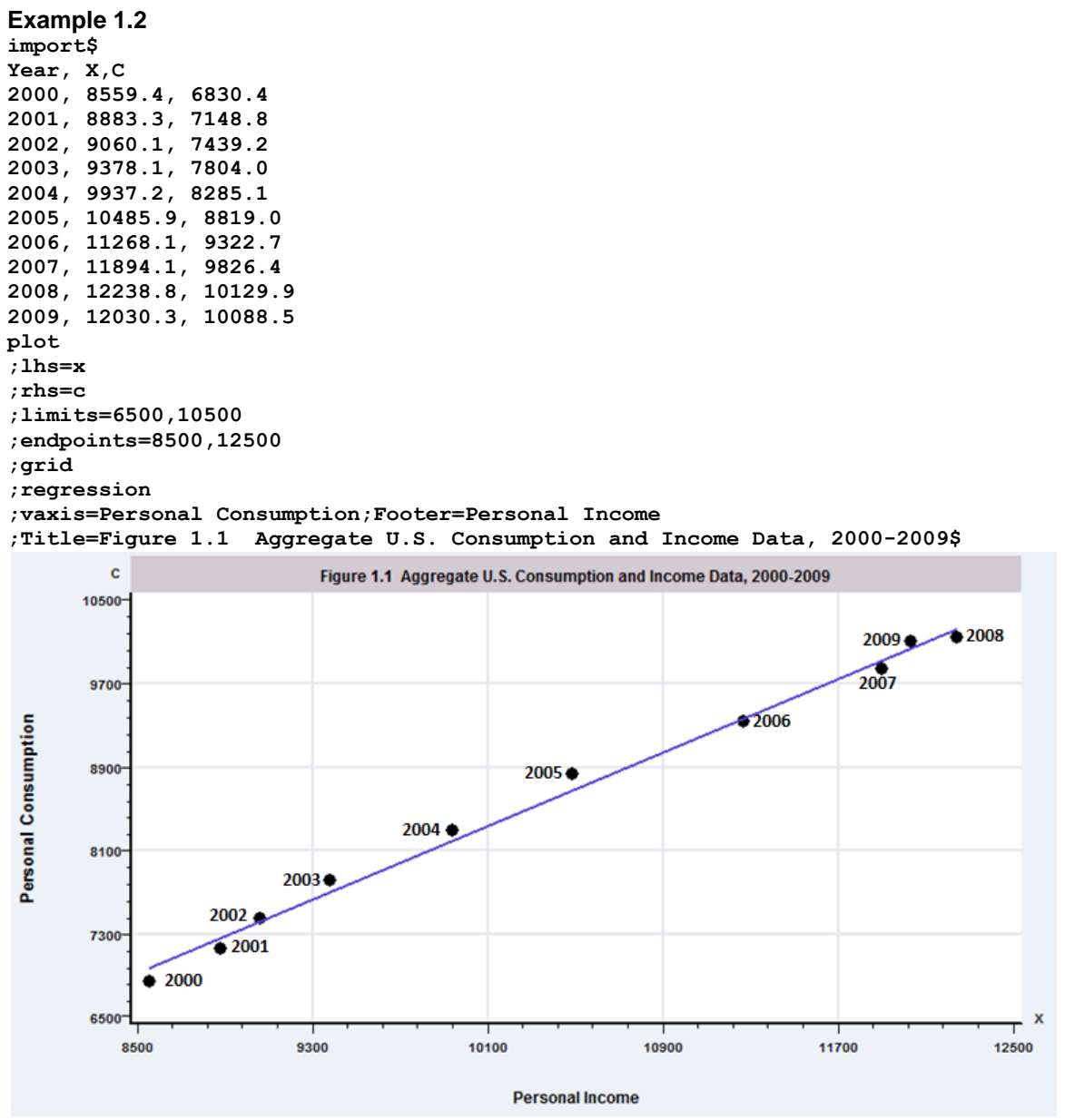

(Dates were added to the figure by editing.)

Copyright © 2018 Pearson Education, Inc.

## **Chapter 2**

# **The Linear Regression Model**

There are no exercises or applications in Chapter 2.

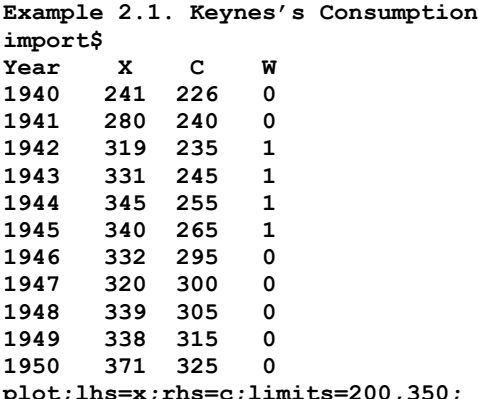

**plot;lhs=x;rhs=c;limits=200,350; endpoints=225,375;regression ;title=Figure 2.1 Consumption Data, 1940-1950 \$**

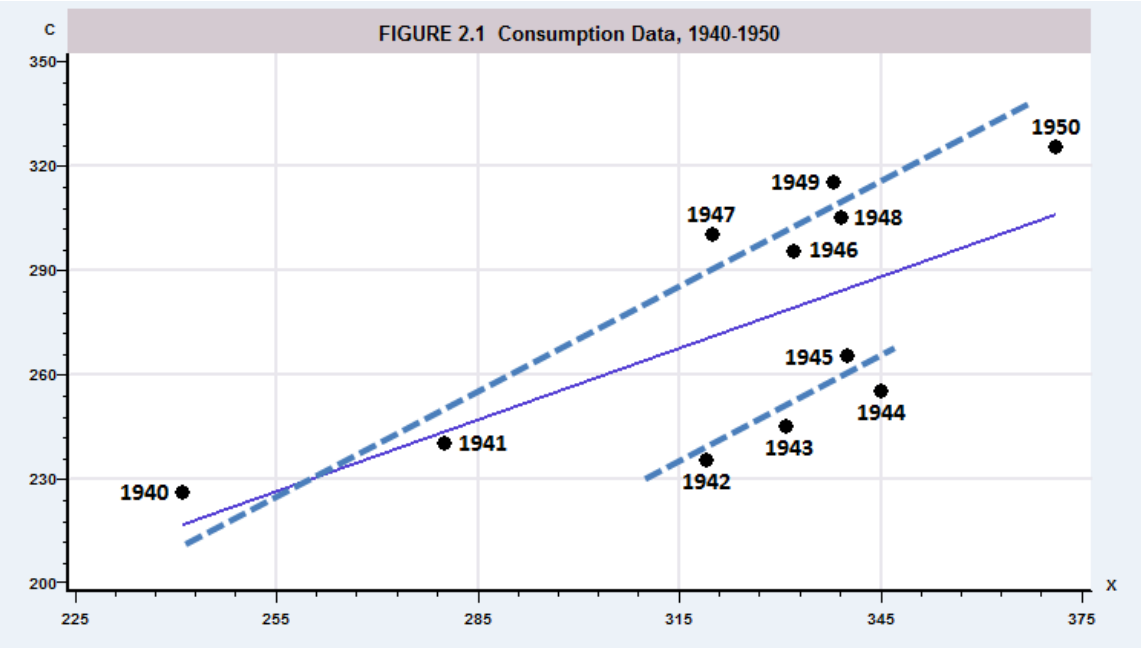

(Dates and dashed lines were added by editing.)

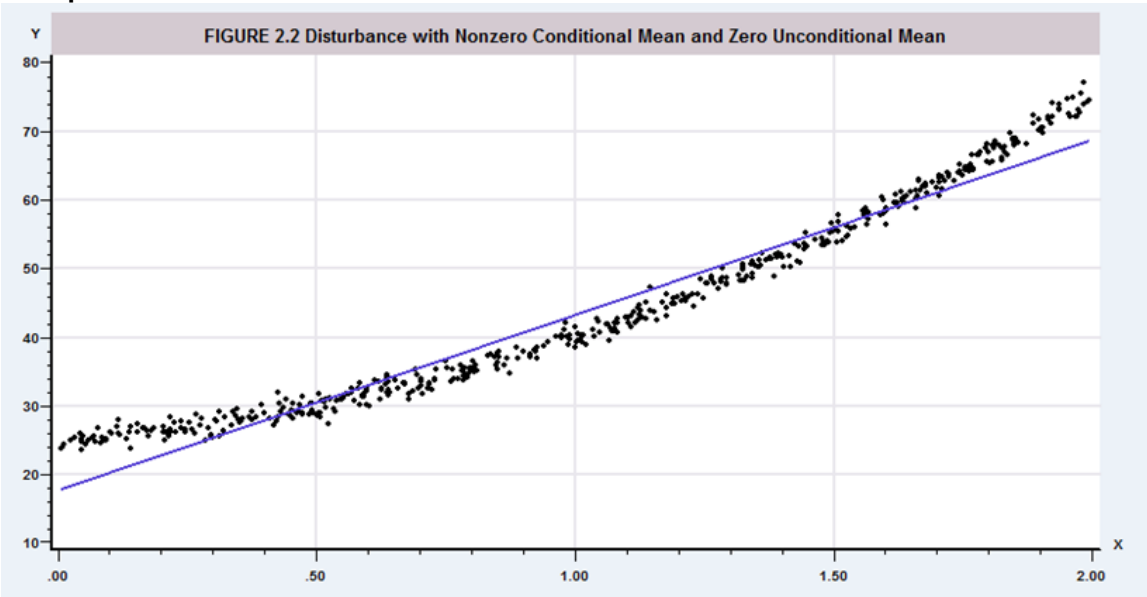

**Example 2.7. Nonzero Conditional Mean of the Disturbances**

### **Chapter 3**

## **Least Squares Regression**

#### **EXAMPLES – Section 3.2.2 and Table 3.2 Import\$**

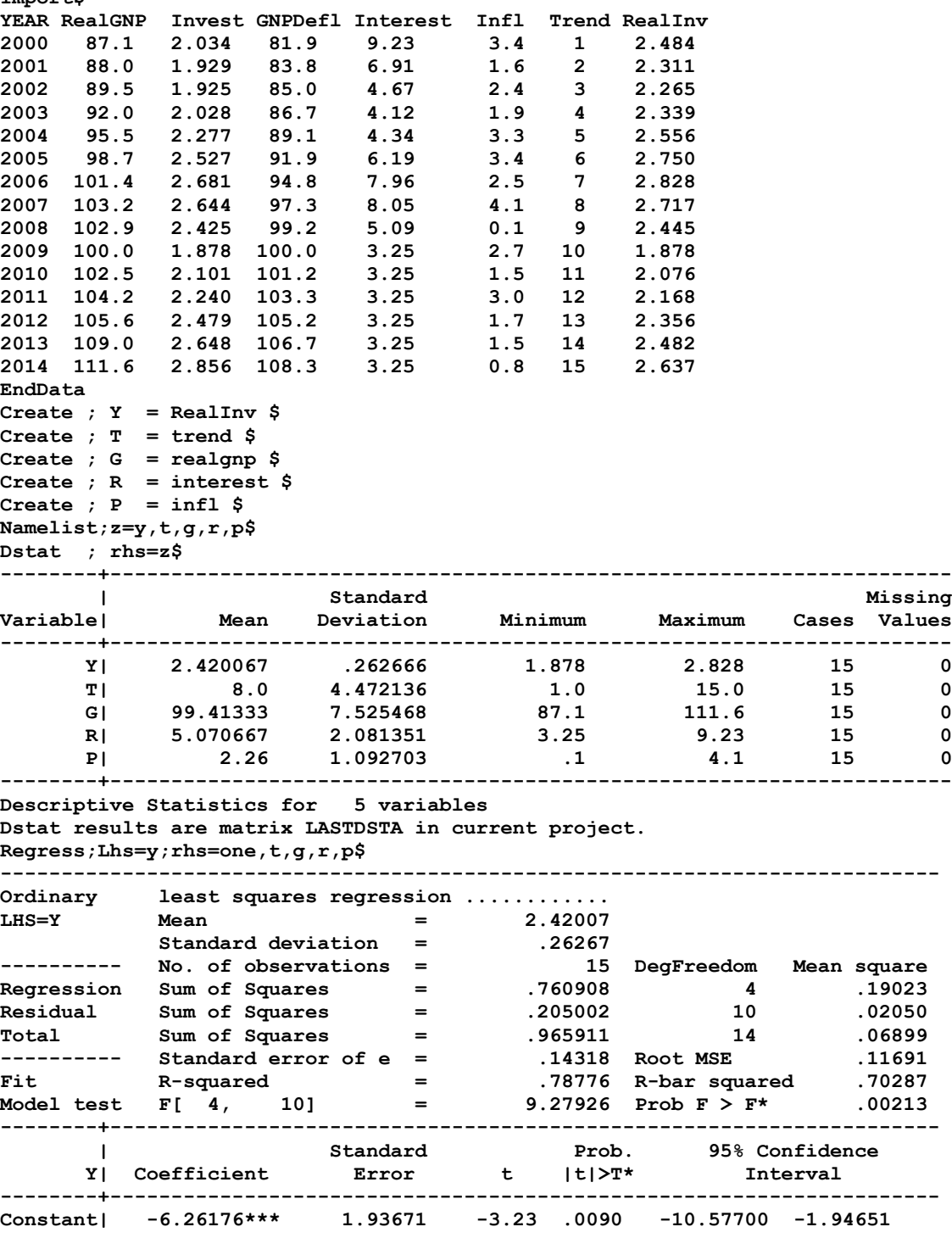

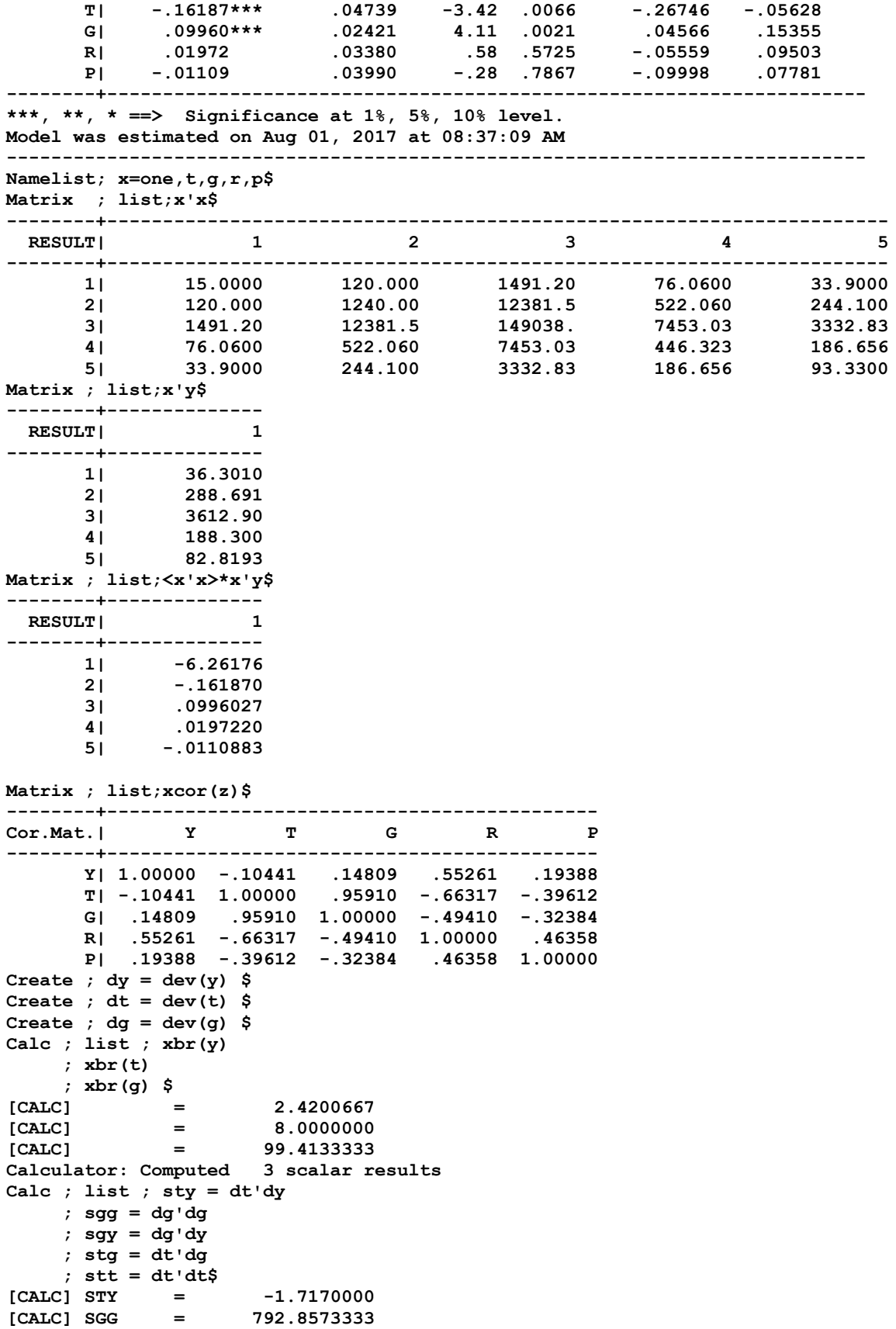

```
[CALC] SGY = 4.0982867
[CALC] STG = 451.9000000
[CALC] STT = 280.0000000
Calculator: Computed 5 scalar results
Calc ; list ; b2 = (sty*sgg - sgy*stg)/(stt*sgg-stg*stg)$
[CALC] B2 = -.1806630Calc ; list ; b3 = (sgy*stt - sty*stg)/(stt*sgg-stg*stg)$
[CALC] B3 = .1081404
Calc ; list ; b1 = xbr(y) - b2*xbr(t)-b3*xbr(g)$
[CALC] B1 = -6.8852242
Calc ; list ; byg = sgy / sgg $
[CALC] BYG = .0051690
Calc ; list ; byt = sty / stt $
[CALC] BYT = -.0061321
Calc ; list ; btg = stg / sgg$
[CALC] BTG = .5699638
Calc ; list ; r2gt=stg^2/(sgg*stt)$
[CALC] R2GT = .9198809
Calc ; list ; byg_t=byg-((byt*btg-r2gt*byg)/(1-r2gt))$<br>[CALC] BYG_T = .1081404
[CALC] BYG T =Namelist ; yvar=y $
Matrix;list;xcor(x,yvar)$
--------+--------
Cor.Mat.| Y
--------+--------
     ONE| .00000
      T| -.10441
       G| .14809
       R| .55261
       P| .19388
Regress;quietly ; Lhs=y;rhs=one,t,g,r,p$
Matrix ; vars = diag(varb) ; sdevs=sqrt(vars)$
Matrix ; tstats = <sdevs>*b$
Matrix ; pcor = dirp(tstats,tstats) + degfrdm$
Matrix ; pci = diri(pcor)$
Matrix ; pcor = dirp(tstats, tstats, pci) $
Matrix ; list ; pcor = esqr(pcor)$
--------+--------------
    PCOR| 1
--------+--------------
      1| .000000
       2| .733814
       3| .792847
       4| .181449
       5| .0875491
```
#### **Exercises**

1. Let 
$$
\mathbf{X} = \begin{bmatrix} 1 & x_1 \\ \dots & \dots \\ 1 & x_n \end{bmatrix}
$$
.

(a) The normal equations are given by (3-12),  $\mathbf{X}'\mathbf{e} = \mathbf{0}$  (we drop the minus sign), hence for each of the columns of **X**,  $\mathbf{x}_k$ , we know that  $\mathbf{x}_k' \mathbf{e} = 0$ . This implies that  $\sum_{i=1}^n e_i = 0$  and  $\sum_{i=1}^n x_i e_i = 0$ .

(b) Use  $\sum_{i=1}^{n} e_i$  to conclude from the first normal equation that  $a = \overline{y} - b\overline{x}$ .

(c) We know that  $\Sigma_{i=1}^n e_i = 0$  and  $\Sigma_{i=1}^n x_i e_i = 0$ . It follows then that  $\Sigma_{i=1}^n (x_i - \overline{x}) e_i = 0$  because

 $\sum_{i=1}^n \overline{x}e_i = \overline{x}\sum_{i=1}^n e_i = 0$ . Substitute  $e_i$  to obtain  $\sum_{i=1}^n (x_i - \overline{x})(y_i - a - bx_i) = 0$ 

or  $\sum_{i=1}^{n} (x_i - \overline{x})(y_i - \overline{y} - b(x_i - \overline{x})) = 0$ 

or  $\Sigma_{i=1}^{n}(x_i - \overline{x})(y_i - \overline{y} - b(x_i - \overline{x})) = 0$ <br>
Then,  $\Sigma_{i=1}^{n}(x_i - \overline{x})(y_i - \overline{y}) = b\Sigma_{i=1}^{n}(x_i - \overline{x})(x_i - \overline{x}))$  so  $b = \frac{\Sigma_{i=1}^{n}(x_i - \overline{x})(y_i - \overline{y})}{\Sigma_{i=1}^{n}(x_i - \overline{x})^2}$ .  $\sum_{i=1}^{n} (x_i - \overline{x})(y_i - \overline{y}) = b\Sigma_{i=1}^{n} (x_i - \overline{x})(x_i - \overline{x}))$  so  $b = \frac{\sum_{i=1}^{n} (x_i - \overline{x})(y_i - \overline{y})}{\sum_{i=1}^{n} (x_i - \overline{x})}$  $(\overline{x})(y_i - \overline{y} - b(x_i - \overline{x})) = 0$ <br>  $x_i - \overline{x})(y_i - \overline{y}) = b\Sigma_{i=1}^n (x_i - \overline{x})(x_i - \overline{x}))$  so  $b = \frac{\sum_{i=1}^n (x_i - \overline{x})(y_i - \overline{y})}{\sum_{i=1}^n (x_i - \overline{x})^2}$  $\frac{1}{x}$  $\frac{1}{x}$  $\frac{1}{x}$  $(x_i - \overline{x})(y_i - \overline{y} - b(x_i - \overline{x})) = 0$ <br>  $\sum_{i=1}^{n} (x_i - \overline{x})(y_i - \overline{y}) = b \sum_{i=1}^{n} (x_i - \overline{x})(x_i - \overline{x}))$  so  $b = \frac{\sum_{i=1}^{n} (x_i - \overline{x})(y_i - \overline{y})}{\sum_{i=1}^{n} (x_i - \overline{x})^2}$ .  $\frac{(x_i - \overline{x})(y_i - \overline{y})}{\sum_{i=1}^n (x_i - \overline{x})^2}$ .

(d) The first derivative vector of **ee** is -2**Xe**. (The normal equations.) The second derivative matrix is  $\partial^2$ (**e**'**e**)/ $\partial$ **b** $\partial$ **b'** = 2**X'X**. We need to show that this matrix is positive definite. The diagonal elements are 2*n* and  $2\Sigma_{i=1}^n x_i^2$  which are clearly both positive. The determinant is

 $[(2n)(2\Sigma_{i=1}^n x_i^2)] - (2\Sigma_{i=1}^n x_i)^2 = 4n\Sigma_{i=1}^n x_i^2 - 4(n\bar{x})^2 = 4n[(\Sigma_{i=1}^n x_i^2) - n\bar{x}^2] = 4n[(\Sigma_{i=1}^n (x_i - \bar{x})^2)].$ Note that a much simpler proof appears after (3-6).

2. Write  $\bf{c}$  as  $\bf{b} + (\bf{c} - \bf{b})$ . Then, the sum of squared residuals based on  $\bf{c}$  is  $(y - Xc)'(y - Xc) = [y - X(b + (c - b))]'[y - X(b + (c - b))] = [(y - Xb) + X(c - b)]'[(y - Xb) + X(c - b)]$  $=$  (**y** - **Xb**) '(**y** - **Xb**) + (**c** - **b**) '**X**'**X**(**c** - **b**) + 2(**c** - **b**) '**X**'(**y** - **Xb**). But, the third term is zero, as  $2(c - b)$  **'X'**(y - **Xb**) =  $2(c - b)X'e = 0$ . Therefore,  $({\bf y} - {\bf Xc})'({\bf y} - {\bf Xc}) = {\bf e}'{\bf e} + ({\bf c} - {\bf b})'{\bf X}'{\bf X}({\bf c} - {\bf b})$ or  $(y - Xc)'(y - Xc) - e'e = (c - b)'X'X(c - b).$ 

The right hand side can be written as  $d'd$  where  $d = X(c - b)$ , so it is necessarily positive. This confirms what we knew at the outset, least squares is least squares.

3. In the regression of y on i and X, the coefficients on X are  $\mathbf{b} = (\mathbf{X}'\mathbf{M}^0\mathbf{X})^{-1}\mathbf{X}'\mathbf{M}^0\mathbf{y}$ .  $\mathbf{M}^0 = \mathbf{I} - \mathbf{i}(\mathbf{i}'\mathbf{i})^{-1}\mathbf{i}'$  is the matrix which transforms observations into deviations from their column means. Since **M**<sup>0</sup> is idempotent and symmetric we may also write the preceding as  $[(\mathbf{X}'\mathbf{M}^{0\prime})(\mathbf{M}^{0}\mathbf{X})]^{-1}(\mathbf{X}'\mathbf{M}^{0\prime})(\mathbf{M}^{0}\mathbf{y})$  which implies that the regression of  $M^0y$  on  $M^0X$  produces the least squares slopes. If only X is transformed to deviations, we would compute  $[(\mathbf{X}'\mathbf{M}^{0})(\mathbf{M}^{0}\mathbf{X})]$ <sup>-1</sup> $(\mathbf{X}'\mathbf{M}^{0})$  but, of course, this is identical. However, if only **y** is transformed, the result is  $(X'X)^{-1}X'M^0y$  which is likely to be quite different.

4. What is the result of the matrix product  $M_1M$  where  $M_1$  is defined in (3-19) and M is defined in (3-14)?  $M_1M = (I - X_1(X_1'X_1)'X_1')(I - X(X'X)^{-1}X') = M - X_1(X_1'X_1)'X_1'M$ 

There is no need to multiply out the second term. Each column of  $MX<sub>1</sub>$  is the vector of residuals in the regression of the corresponding column of  $X_1$  on all of the columns in  $X$ . Since that  $x$  is one of the columns in  $X$ , this regression provides a perfect fit, so the residuals are zero. Thus,  $\mathbf{MX}_1$  is a matrix of zeroes which implies that  $M_1M = M$ .

5. The original **X** matrix has *n* rows. We add an additional row, **x***s*. The new **y** vector likewise has an additional element. Thus,  $\mathbf{X}_{n,s} = \begin{bmatrix} 1-n \ \mathbf{x}'_s \end{bmatrix}$  and  $\mathbf{y}_{n,s} = \begin{bmatrix} 3-n \ \mathbf{y}_s \end{bmatrix}$ . *s* **i**  $\checkmark$  *s*  $=\begin{bmatrix} \mathbf{X}_n \\ \mathbf{x}'_s \end{bmatrix}$  and  $\mathbf{y}_{n,s} = \begin{bmatrix} \mathbf{y}_n \\ y_s \end{bmatrix}$  $\mathbf{X}_{n,s} = \begin{bmatrix} \mathbf{X}_n \\ \mathbf{x}' \end{bmatrix}$  and  $\mathbf{y}_{n,s} = \begin{bmatrix} \mathbf{y}_n \\ \mathbf{y} \end{bmatrix}$ . The new coefficient vector is  $\mathbf{b}_{n,s} = (\mathbf{X}_{n,s} \mathbf{X}_{n,s})^{-1} (\mathbf{X}_{n,s} \mathbf{y}_{n,s})$ . The matrix is  $\mathbf{X}_{n,s} \mathbf{X}_{n,s} = \mathbf{X}_{n} \mathbf{X}_{n} + \mathbf{x}_{s} \mathbf{x}_{s}'$ . To invert this, use (A-66);

$$
(\mathbf{X}'_{n,s}\mathbf{X}_{n,s})^{-1} = (\mathbf{X}'_{n}\mathbf{X}_{n})^{-1} - \frac{1}{1+\mathbf{x}'_{s}(\mathbf{X}'_{n}\mathbf{X}_{n})^{-1}\mathbf{x}_{s}}(\mathbf{X}'_{n}\mathbf{X}_{n})^{-1}\mathbf{x}_{s}\mathbf{x}'_{s}(\mathbf{X}'_{n}\mathbf{X}_{n})^{-1}.
$$
 The vector is  
\n
$$
(\mathbf{X}_{n,s}'\mathbf{Y}_{n,s}) = (\mathbf{X}_{n}'\mathbf{y}_{n}) + \mathbf{x}_{s}y_{s}.
$$
 Multiply out the four terms to get  
\n
$$
(\mathbf{X}_{n,s}'\mathbf{X}_{n,s})^{-1}(\mathbf{X}_{n,s}'\mathbf{y}_{n,s}) =
$$
\n
$$
\mathbf{b}_{n} - \frac{1}{1+\mathbf{x}'_{s}(\mathbf{X}'_{n}\mathbf{X}_{n})^{-1}\mathbf{x}_{s}}(\mathbf{X}'_{n}\mathbf{X}_{n})^{-1}\mathbf{x}_{s}\mathbf{x}'_{s}\mathbf{b}_{n} + (\mathbf{X}'_{n}\mathbf{X}_{n})^{-1}\mathbf{x}_{s}y_{s} - \frac{1}{1+\mathbf{x}'_{s}(\mathbf{X}'_{n}\mathbf{X}_{n})^{-1}\mathbf{x}_{s}}(\mathbf{X}'_{n}\mathbf{X}_{n})^{-1}\mathbf{x}_{s}\mathbf{x}'_{s}(\mathbf{X}'_{n}\mathbf{X}_{n})^{-1}\mathbf{x}_{s}y_{s}
$$
\n
$$
=
$$
\n
$$
\mathbf{b}_{n} + (\mathbf{X}'_{n}\mathbf{X}_{n})^{-1}\mathbf{x}_{s}y_{s} - \frac{\mathbf{x}'_{s}(\mathbf{X}'_{n}\mathbf{X}_{n})^{-1}\mathbf{x}_{s}}{1+\mathbf{x}'_{s}(\mathbf{X}'_{n}\mathbf{X}_{n})^{-1}\mathbf{x}_{s}}(\mathbf{X}'_{n}\mathbf{X}_{n})^{-1}\mathbf{x}_{s} - \frac{1}{1+\mathbf{x}'_{s}(\mathbf{X}'_{n}\mathbf{X}_{n})^{-1}\mathbf{x}_{s}}(\mathbf{X}'_{n}\mathbf{X}_{n})^{-1}\mathbf{x}_{s}\mathbf{x}'_{s}\mathbf{b}_{n}
$$
\n
$$
\mathbf{b}_{n} + \left[1 - \frac{\mathbf{x}'_{s}(\mathbf{X}'_{n}\mathbf{X}_{n
$$

6. Define the data matrix as follows:  $\mathbf{X} = \begin{bmatrix} 1 & a & b \\ 1 & 0 & 1 \end{bmatrix} = \begin{bmatrix} \mathbf{X}_1 & \mathbf{X}_2 \end{bmatrix}$  and  $\mathbf{y} = \begin{bmatrix} 3 & b \\ y & z \end{bmatrix}$ . *m y*  $\mathbf{X} = \begin{bmatrix} \mathbf{i} & \mathbf{x} & \mathbf{0} \\ 1 & 0 & 1 \end{bmatrix} = \begin{bmatrix} \mathbf{X}_1, \mathbf{0} \\ 1 & 1 \end{bmatrix} = \begin{bmatrix} \mathbf{X}_1 & \mathbf{X}_2 \end{bmatrix}$  and  $\mathbf{y} = \begin{bmatrix} \mathbf{y}_o \\ y_m \end{bmatrix}$ . (The subscripts on

the parts of **y** refer to the "observed" and "missing" rows of **X**. We will use Frish-Waugh to obtain the first two columns of the least squares coefficient vector.  $\mathbf{b}_1 = (\mathbf{X}_1' \mathbf{M}_2 \mathbf{X}_1)^{-1} (\mathbf{X}_1' \mathbf{M}_2 \mathbf{y})$ . Multiplying it out, we find that  **= an identity matrix save for the last diagonal element that is equal to 0.** 

 $\mathbf{X}_1 \mathbf{M}_2 \mathbf{X}_1 = \left[ \mathbf{X}_1' \mathbf{X}_1 - \mathbf{X}_1' \right] \begin{bmatrix} 0 & 0 \\ 0 & 1 \end{bmatrix} \left[ \mathbf{X}_1 \right]$  $\mathbf{X}_1 - \mathbf{X}_1' \begin{bmatrix} \mathbf{0} & \mathbf{0} \ \mathbf{0}' & 1 \end{bmatrix}$  $\mathbf{X}_1' \mathbf{X}_1 - \mathbf{X}_1' \begin{bmatrix} 0 & 0 \\ 0 & 1 \end{bmatrix} \mathbf{X}_1$ . This just drops the last observation.  $\mathbf{X}_1' \mathbf{M}_2 \mathbf{y}$  is computed likewise. Thus,

the coeffients on the first two columns are the same as if  $y_0$  had been linearly regressed on  $\mathbf{X}_1$ . The denomonator of  $R^2$  is different for the two cases (drop the observation or keep it with zero fill and the dummy variable). For the first strategy, the mean of the *n*-1 observations should be different from the mean of the full *n* unless the last observation happens to equal the mean of the first *n*-1.

 For the second strategy, replacing the missing value with the mean of the other *n*-1 observations, we can deduce the new slope vector logically. Using Frisch-Waugh, we can replace the column of *x*'s with deviations from the means, which then turns the last observation to zero. Thus, once again, the coefficient on the *x* equals what it is using the earlier strategy. The constant term will be the same as well.

7. For convenience, reorder the variables so that  $X = [\mathbf{i}, P_d, P_n, P_s, Y]$ . The three dependent variables are  $\mathbf{E}_d$ ,  $\mathbf{E}_n$ , and  $\mathbf{E}_s$ , and  $\mathbf{Y} = \mathbf{E}_d + \mathbf{E}_n + \mathbf{E}_s$ . The coefficient vectors are

$$
\mathbf{b}_{d} = (\mathbf{X}'\mathbf{X})^{-1}\mathbf{X}'\mathbf{E}_{d},
$$
  
\n
$$
\mathbf{b}_{n} = (\mathbf{X}'\mathbf{X})^{-1}\mathbf{X}'\mathbf{E}_{n}, \text{ and}
$$
  
\n
$$
\mathbf{b}_{s} = (\mathbf{X}'\mathbf{X})^{-1}\mathbf{X}'\mathbf{E}_{s}.
$$

The sum of the three vectors is

**b** = 
$$
(X'X)^{-1}X'[E_d + E_n + E_s] = (X'X)^{-1}X'Y.
$$

Now, **Y** is the last column of **X**, so the preceding sum is the vector of least squares coefficients in the regression of the last column of **X** on all of the columns of **X**, including the last. Of course, we get a perfect fit. In addition,  $\mathbf{X}'[\mathbf{E}_d + \mathbf{E}_n + \mathbf{E}_s]$  is the last column of  $\mathbf{X}'\mathbf{X}$ , so the matrix product is equal to the last column of an identity matrix. Thus, the sum of the coefficients on all variables except income is 0, while that on income is 1.

8. Let  $\overline{R}_K^2$  denote the adjusted  $R^2$  in the full regression on *K* variables including  $\mathbf{x}_k$ , and let  $\overline{R}_1^2$  denote the adjusted  $R^2$  in the short regression on K-1 variables when  $\mathbf{x}_k$  is omitted. Let  $R_K^2$  and  $R_1^2$  denote their unadjusted counterparts. Then,

$$
R_K^2 = 1 - \mathbf{e}'\mathbf{e}/\mathbf{y}'\mathbf{M}^0\mathbf{y}
$$

$$
R_1^2 = 1 - \mathbf{e}_1'\mathbf{e}_1/\mathbf{y}'\mathbf{M}^0\mathbf{y}
$$

where  $e^{\prime}e$  is the sum of squared residuals in the full regression,  $e_1^{\prime}e_1$  is the (larger) sum of squared residuals in the regression which omits  $\mathbf{x}_k$ , and  $\mathbf{y}'\mathbf{M}^0\mathbf{y} = \sum_i (y_i - \overline{y})^2$ .

Then, and

$$
\overline{R}_1^2 = 1 - [(n-1)/(n-(K-1))](1 - R_1^2).
$$

 $\overline{R}_K^2 = 1 - [(n-1)/(n-K)](1 - R_K^2)$ 

The difference is the change in the adjusted  $R^2$  when  $\mathbf{x}_k$  is added to the regression,

 $\overline{R}_K^2$  -  $\overline{R}_1^2 = [(n-1)/(n-K+1)][{\bf e}_1' {\bf e}_1/{\bf y}' {\bf M}^0 {\bf y}] - [(n-1)/(n-K)][{\bf e}' {\bf e}/{\bf y}' {\bf M}^0 {\bf y}].$ 

The difference is positive if and only if the ratio is greater than 1. After cancelling terms, we require for the adjusted  $R^2$  to increase that  $\mathbf{e}_1 \cdot \mathbf{e}_2/(n-K+1)$ ]/[ $(n-K) \cdot \mathbf{e}' \cdot \mathbf{e}$ ] > 1. From the previous problem, we have that  $\mathbf{e}_1 \cdot \mathbf{e}_1$  =  $e^t e + b_k^2(x_k' M_1 x_k)$ , where  $M_1$  is defined above and  $b_k$  is the least squares coefficient in the full regression of **y** on  $\mathbf{X}_1$  and  $\mathbf{x}_k$ . Making the substitution, we require  $[(\mathbf{e}'\mathbf{e} + b_k^2(\mathbf{x}_k'\mathbf{M}_1\mathbf{x}_k))(n-K)]/[(n-K)\mathbf{e}'\mathbf{e} + \mathbf{e}'\mathbf{e}] > 1$ . Since  $\mathbf{e}'\mathbf{e}$  $=$   $(n-K)s^2$ , this simplifies to  $[e'e + b<sub>K</sub><sup>2</sup>(\mathbf{x}_k'\mathbf{M}_1\mathbf{x}_k)]/[e'e + s^2] > 1$ . Since all terms are positive, the fraction is greater than one if and only  $b_K^2(\mathbf{x}_k'\mathbf{M}_1\mathbf{x}_k) > s^2$  or  $b_K^2(\mathbf{x}_k'\mathbf{M}_1\mathbf{x}_k/s^2) > 1$ . The denominator is the estimated variance of  $b_k$ , so the result is proved.

9. This  $R^2$  must be lower. The sum of squares associated with the coefficient vector which omits the constant term must be higher than the one which includes it. We can write the coefficient vector in the regression without a constant as  $\mathbf{c} = (0, \mathbf{b}^*)$  where  $\mathbf{b}^* = (\mathbf{W}'\mathbf{W})^{-1}\mathbf{W}'\mathbf{y}$ , with **W** being the other *K*-1 columns of **X**. Then, the result of the previous exercise applies directly.

10. We use the notation 'Var[.]' and 'Cov[.]' to indicate the sample variances and covariances. Our information is  $Var[N] = 1$ ,  $Var[D] = 1$ ,  $Var[Y] = 1$ . Since  $C = N + D$ ,  $Var[C] = Var[N] + Var[D] + 2Cov[N,D] = 2(1 + Cov[N,D])$ .

From the regressions, we have

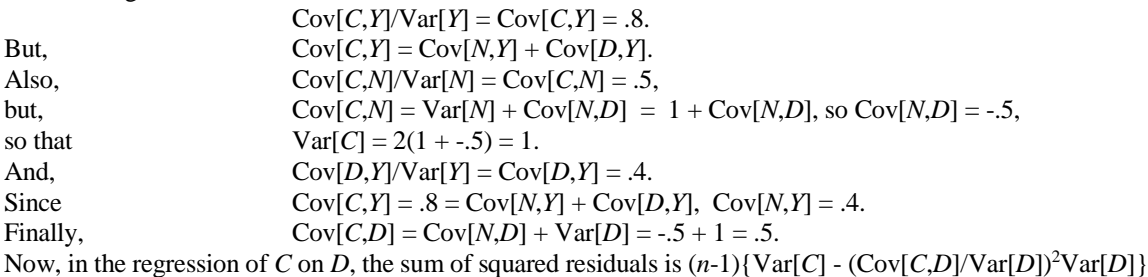

based on the general regression result  $\Sigma e^2 = \Sigma (y_i - y)^2 - b^2 \Sigma (x_i - x)^2$ . All of the necessary figures were obtained above. Inserting these and  $n-1 = 20$  produces a sum of squared residuals of 15.

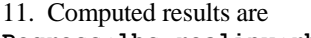

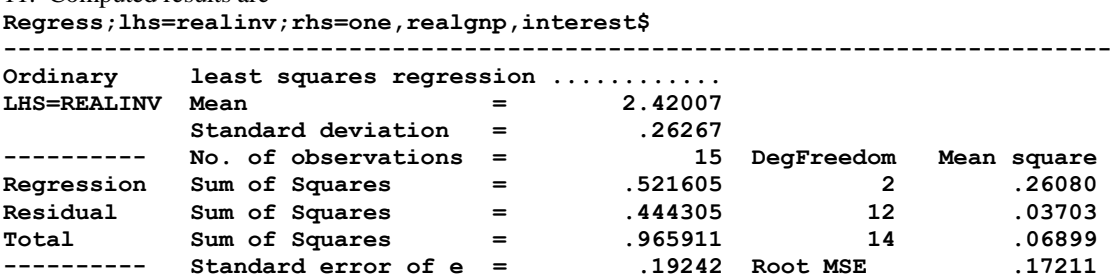

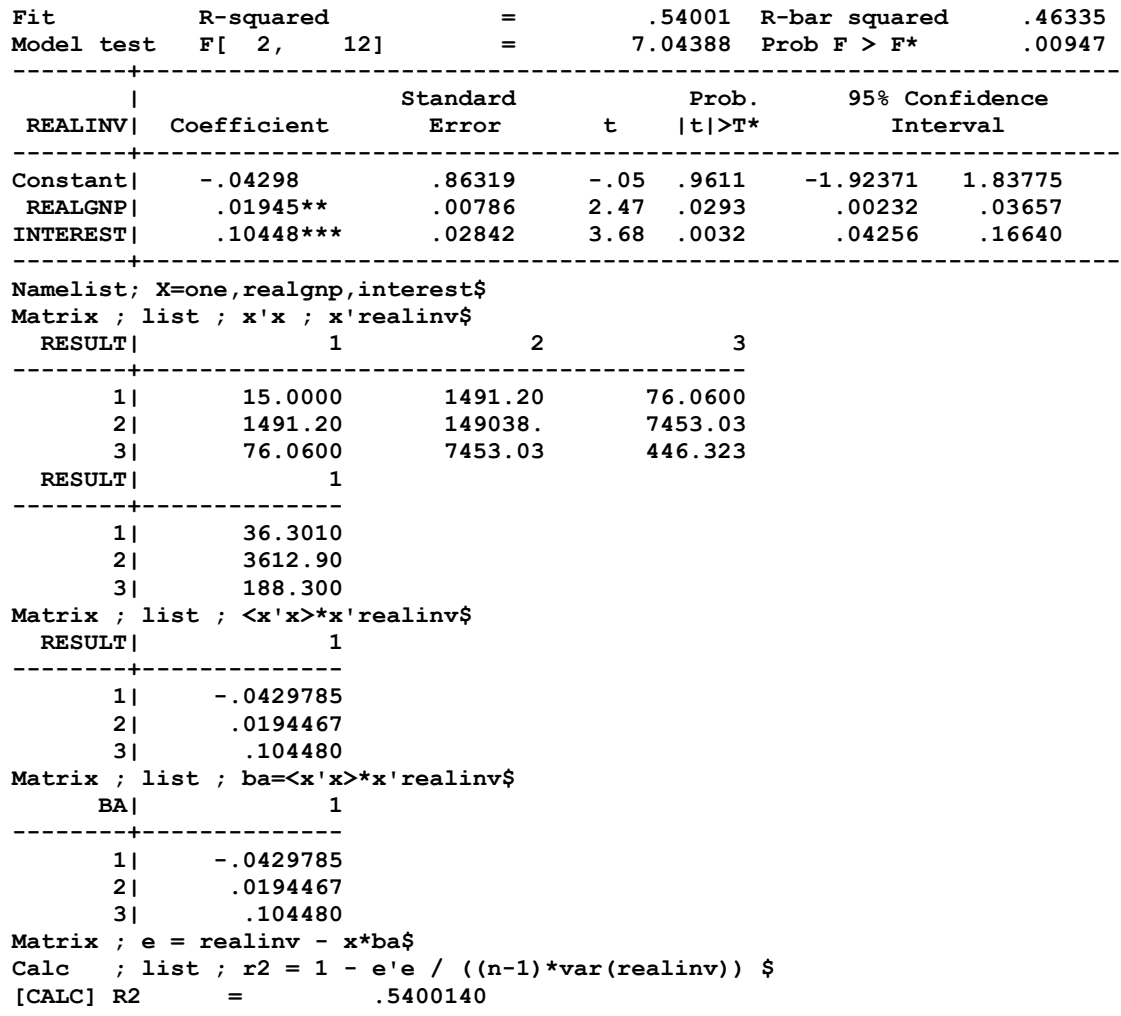

12. The results cannot be correct. Since log *S/N* = log *S/Y* + log *Y/N* by simple, exact algebra, the same result must apply to the least squares regression results. That means that the second equation estimated must equal the first one plus log *Y/N*. Looking at the equations, that means that all of the coefficients would have to be identical save for the second, which would have to equal its counterpart in the first equation, plus 1. Therefore, the results cannot be correct. In an exchange between Leff and Arthur Goldberger that appeared later in the same journal, Leff argued that the difference was simple rounding error. You can see that the results in the second equation resemble those in the first, but not enough so that the explanation is credible. Further discussion about the data themselves appeared in subsequent discussion. [See Goldberger (1973) and Leff (1973).]

13. a. Consider a regresion of y on  $x_1$ ,  $x_2$  and x3. The incremental contribution of  $x_3$  will be different depending on whether the order entered is  $(x_1,x_3,x_2)$  or  $(x_1,x_2,x_3)$ ,  $(x_2,x_1,x_3)$ , or  $(x_2,x_3,x_1)$ .

b. Use the equation above (3-31) and consider  $x_2$  after  $x_1$ . If  $x_1$  and  $x_2$  are orthogonal, then  $\mathbf{X}_2 \cdot \mathbf{M}_1 \mathbf{X}_2 = \mathbf{X}_2 \cdot \mathbf{X}_2$ and the result reduces to  $R_{1,2}^2 = R_1^2 + R_2^2$ . This is the if part. For only if, note that (3-31) implies that if the variables are not orthogonal, then, as observed earlier the previous result cannot hold.

c. Entering T first raises  $R^2$  from 0.00000 to 0.01090. Entering T last raises  $R^2$  from .54013 to .78776.

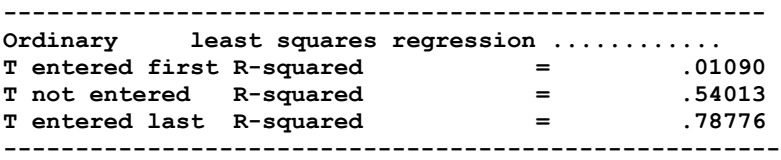

#### **Application**

```
?=======================================================================
? Chapter 3 Application 1
?=======================================================================
Read $
(Data appear in the text.)
Namelist ; X1 = one, educ, exp, ability$
Namelist ; X2 = mothered, fathered, sibs$
?=======================================================================
? a.
?=======================================================================
Regress ; Lhs = wage ; Rhs = x1\+----------------------------------------------------+
| Ordinary least squares regression |
                   = 2.059333| Standard deviation = .2583869 |
| WTS=none Number of observs. = 15 |
| Model size Parameters = 4<br>| Decrees of freedom = 11
| Degrees of freedom = 11 |
| Residuals Sum of squares = .7633163 |
           Standard error of e = .2634244
| Fit R-squared = .1833511
            \text{Adjusted R-squared} = -.3937136E-01 |
| Model test F[ 3, 11] (prob) = .82 (.5080) |
   +----------------------------------------------------+
+--------+--------------+----------------+--------+--------+----------+
|Variable| Coefficient | Standard Error |t-ratio |P[|T|>t]| Mean of X|
+--------+--------------+----------------+--------+--------+----------+
Constant| 1.66364000 .61855318 2.690 .0210
 EDUC | .01453897 .04902149 .297 .7723 12.8666667
 EXP | .07103002 .04803415 1.479 .1673 2.80000000
 ABILITY | .02661537 .09911731 .269 .7933 .36600000
?=======================================================================
? b.
?=======================================================================
Regress ; Lhs = wage ; Rhs = x1, x2$
+----------------------------------------------------+
| Ordinary least squares regression |
| LHS=WAGE Mean = 2.059333 |
           | Standard deviation = .2583869 |
| WTS=none Number of observs. = 15 |
| Model size Parameters =
           Degrees of freedom =
| Residuals Sum of squares = .4522662 |
            Standard error of e =
\vert Fit R-squared = .5161341
| Adjusted R-squared = .1532347 |
| Model test F[ 6, 8] (prob) = 1.42 (.3140) |
+----------------------------------------------------+
      +--------+--------------+----------------+--------+--------+----------+
|Variable| Coefficient | Standard Error |t-ratio |P[|T|>t]| Mean of X|
+--------+--------------+----------------+--------+--------+----------+
 Constant| .04899633 .94880761 .052 .9601
 EDUC | .02582213 .04468592 .578 .5793 12.8666667
 EXP | .10339125 .04734541 2.184 .0605 2.80000000
 ABILITY | .03074355 .12120133 .254 .8062 .36600000
 MOTHERED| .10163069 .07017502 1.448 .1856 12.0666667
 FATHERED| .00164437 .04464910 .037 .9715 12.6666667
 SIBS | .05916922 .06901801 .857 .4162 2.20000000
?=======================================================================
```
? c.

```
?=======================================================================
Regress ; Lhs = mothered ; Rhs = x1 ; Res = meds $
Regress ; Lhs = fathered ; Rhs = x1 ; Res = feds $
Regress ; Lhs = sibs ; Rhs = x1 ; Res = sibss $
Namelist ; X2S = meds, feds, sibssMatrix ; list ; Mean(X2S) $
Matrix Result has 3 rows and 1 columns.
               1
        +--------------
        1| -.1184238D-14
        2| .1657933D-14
        3| -.5921189D-16
The means are (essentially) zero. The sums must be zero, as these new
variables are orthogonal to the columns of X1. The first column in X1 is a 
column of ones, so this means that these residuals must sum to zero.
?=======================================================================
? d. 
?=======================================================================
Namelist ; X = X1, X2 $
Matrix ; i = init(n, 1, 1) \frac{1}{2}Matrix ; MO = iden(n) - 1/n * i * i' $
Matrix ; b12 = <X'X>*X'wage$
Calc : list ; \gamma m0y = (N-1) * \text{var}(wage) $
Matrix ; list ; cod = 1/\text{ym0y} * b12'*\text{X}'*\text{M0}* \text{X} * b12 $
Matrix COD has 1 rows and 1 columns.
 1
        +--------------
        1| .51613
Matrix ; e = wage - X * b12 \text{ }Calc : list ; cod = 1 - 1/\text{ym0y} * e'e $<br>
con = .516134
COD = .516134The R squared is the same using either method of computation.
Calc : list ; RsqAd = 1 - (n-1)/(n-col(x)) * (1-cod)$
RSQAD = .153235
? Now drop the constant
Namelist ; X0 = educ, exp, ability, X2 $
Matrix ; i = init(n,1,1) $
Matrix ; M0 = iden(n) - 1/n*i*i' $
Matrix ; b120 = <X0'X0>*X0'wage$
Matrix ; list ; cod = 1/ym0y * b120'*X0'*M0*X0*b120 $
Matrix COD has 1 rows and 1 columns.
              1
        +--------------
       1| .52953
Matrix ; e0 = \text{waqe} - \text{X0*b120}Calc \therefore list; cod = 1 - 1/ym0y * e0'e0 $
\text{ COD} = \text{.}515973The R squared now changes depending on how it is computed. It also goes up,
completely artificially.
?=======================================================================
? e.
?=======================================================================
The R squared for the full regression appears immediately below.
? f.
Regress ; Lhs = wage ; Rhs = X1, X2 $
+----------------------------------------------------+
| Ordinary least squares regression |
| WTS=none Number of observs. = 15 |
| Model size Parameters = 7 |
             Parameters = 7<br>Degrees of freedom = 8
| Fit R-squared = .5161341
+----------------------------------------------------+
+--------+--------------+----------------+--------+--------+----------+
```
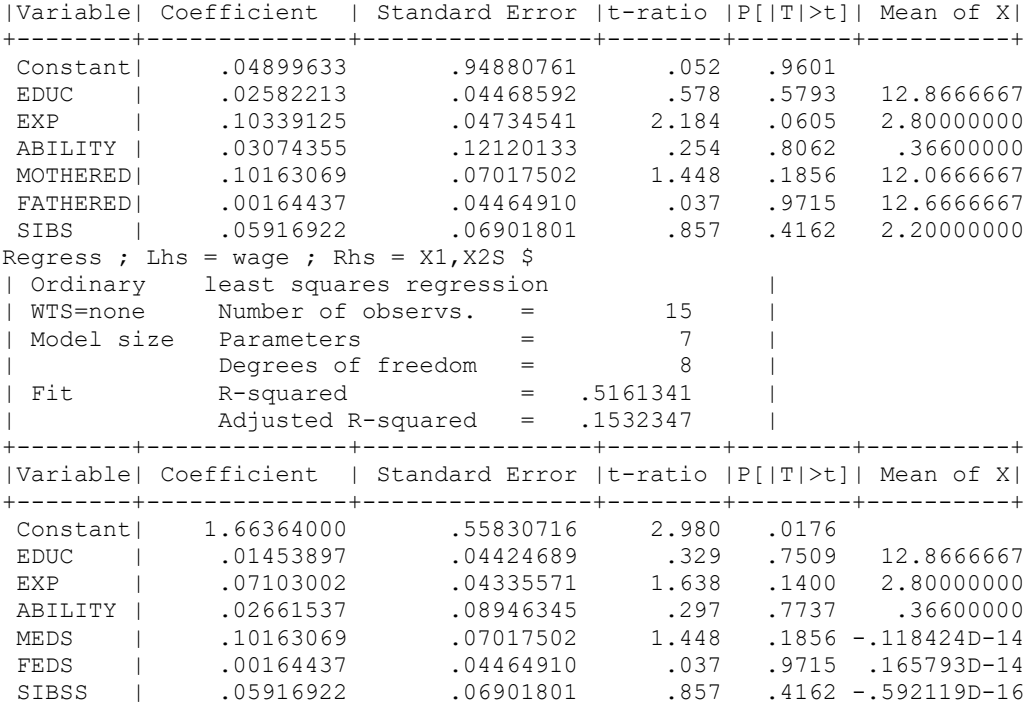

In the first set of results, the first coefficient vector is

 **and**  $**b**<sub>2</sub> = (\mathbf{X}<sub>2</sub>'\mathbf{M}<sub>1</sub>\mathbf{X}<sub>2</sub>)<sup>-1</sup>\mathbf{X}<sub>2</sub>'\mathbf{M}<sub>1</sub>\mathbf{y}$ 

In the second regression, the second set of regressors is  $M_1X_2$ , so

 $$ 

Thus, because the "M" matrix is different, the coefficient vector is different. The second set of coefficients in the second regression is

 $$ 

**Econometric Analysis 8th Edition Greene Solutions Manual**